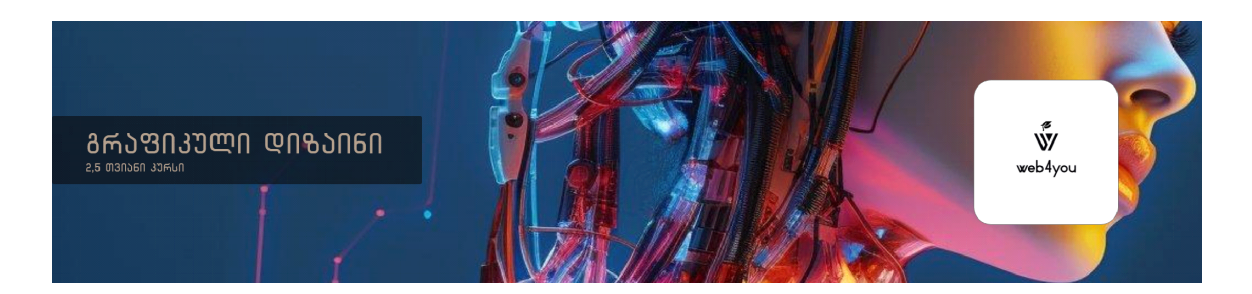

კურსის გავლა შეუძლია ნებისმიერ მსურველს ვისაც სურს აითვისოს ახალი პროფესია, საწყისებიდან პროფესიონალის დონემდე , კურსის მიმდინარეობისას შეისწავლით გრაფიკული დიზაინის ძირითად პრინციპებს, ისეთ პროგრამებს როგორიც არის Adobe photoshop, Adobe Illustrator , Adobe indesign

### **ლექცია 1**

გრაფიკული დიზაინის თეორია

- ტიპოგრაფიის ანატომია
- სტილის სხვადასხვა ტიპები
- ფერების თეორია
- ფერების ფსიქოლოგია
- ფოტოები დიზაინში
- განლაგების თეორია
- ბადეები დიზაინში
- ტექნიკური ნაწილი

- გრაფიკული დიზაინის სტილის ისტორია
- ფოტოშოპის საფუძვლები
- Adobe Creative Cloud Suite-ის შესავალი
- საფუძვლების სამუშაო ფურცელი
- ფოტოებთან მუშაობა
- ფუნჯის ხელსაწყო
- ჭკვიანი ობიექტი
- პრაქტიკული ნაწილი

- **•** ფოტოების დამუშავების გაცნობა
- **•** ხელსაწყოების გაცნობა
- როგორ წავახალისოთ და გავაღვივოთ კრეატიულობა

### **ლექცია 4**

- **•** ფოტოშოპის საშუალო სირთულის ხელსაწყოები
- დუოტონები და გრადიენტები
- ობიექტების ამოჭრა და იზოლირება
- ლაქების სამკურნალო ფუნჯი
- ფენის ნიღბები
- თმის ფერის შეცვლა
- ობიექტის ფერის შეცვლა
- არა-დესტრუქციული ედითი

### **ლექცია 5**

- ფოტოშოპის 2024 წლის განახლებები-ხელოვნური ინტელექტი
- ორმაგი ექსპოზიცია

### **ლექცია 6**

- **•** ფოტოშოპის 2022-2023 წლის განახლებები
- **•** პრაქტიკული პროექტები

## **ლექცია 7**

• ფოტოშოპის პროექტი-წიგნის ყდის დიზაინი

- ფოტოშოპის მაკეტები-წიგნის ყდა
- ფოტოშოპის მაკეტები-მაისურის პროექტი

• პრაქტიკა-დავალება აუდიტორიაში

### **ლექცია 9**

- ილუსტრატორი-შესავალი და ძირითადი ხელსაწყოები
- ვექტორული მოკვლევის სამუშაო ფურცელი-მარტივი და საშუალო სირთულის ფორმების შემქნა.
- კალმის ხელსაწყო
- ფორმის შემქმნელი ინს<sub>ტ</sub>რუმენ<sub>ტ</sub>ი
- ოფსეტური ბილიკის ინსტრუმენტი
- ვექტორული ილუსტრაციის პროექტი
- ბადეები და პიქსელ ხელოვნება

### **ლექცია 10**

- ვექტორული კოსმოსური სამკერდე ნიშნის პროექტი
- როგორ გავცეთ და მივიღოთ კრიტიკა

- ლოგოს დიზაინი&ბრენდის თეორია
- ლოგოს დიზაინის მახასიათებლები
- ლოგოს ინსპირაცია
- განწყობის დაფები
- $\delta$  პრაქ<sub>ტ</sub>იკა-ლოგოს დიზაინისა და ბრენდინგის პროექ<sub>ტ</sub>ი

- ბრენდის პრეზენ<sub>ტ</sub>აციის მაკე<sub>ტ</sub>ი
- 3რაქ<sub>ტ</sub>იკა−დავალება აუდი<sub>ტ</sub>ორიაში

## **ლექცია 13**

- ილუსტრატორი-ვექტორული ხელოვნება
- შერევის ინსგრუმენგი
- $\cdot$  განმეორებითი ინსგრუმენგი
- ილუსგრაგორის  $3D$  ინსგრუმენგი

## **ლექცია 14**

 $\cdot$   $\cdot$  პრაქ<sub>ტ</sub>იკა– <sub>"</sub>გამოწვევა"

## **ლექცია 15**

- შეფუთვის დიზაინი
- პროექ<sub>ტ</sub>ის დემინს<sub>ტ</sub>რაცია ადობე დიმენშენში

# **ლექცია 16**

• ინდიზაინი-პროგრამის გაცნობა

## **ლექცია 17**

• ინდიზაინის პროექტი-შევქმნათ კულინარიული წიგნი

- 2020 წლის ტრენდები-დღემდე პოპულარული.
- 3 პროექ<sub>ტ</sub>ი

• განმ<sub>ტ</sub>კიცება-მანიპულაციები ფოგოშოპსა და ილუსგრაგორში

- პორტფოლიოს შექმნა
- BEHANCE
- პლატფორმები სადაც შეგვიძლია ვიპოვოთ სამსახური